### Expressions

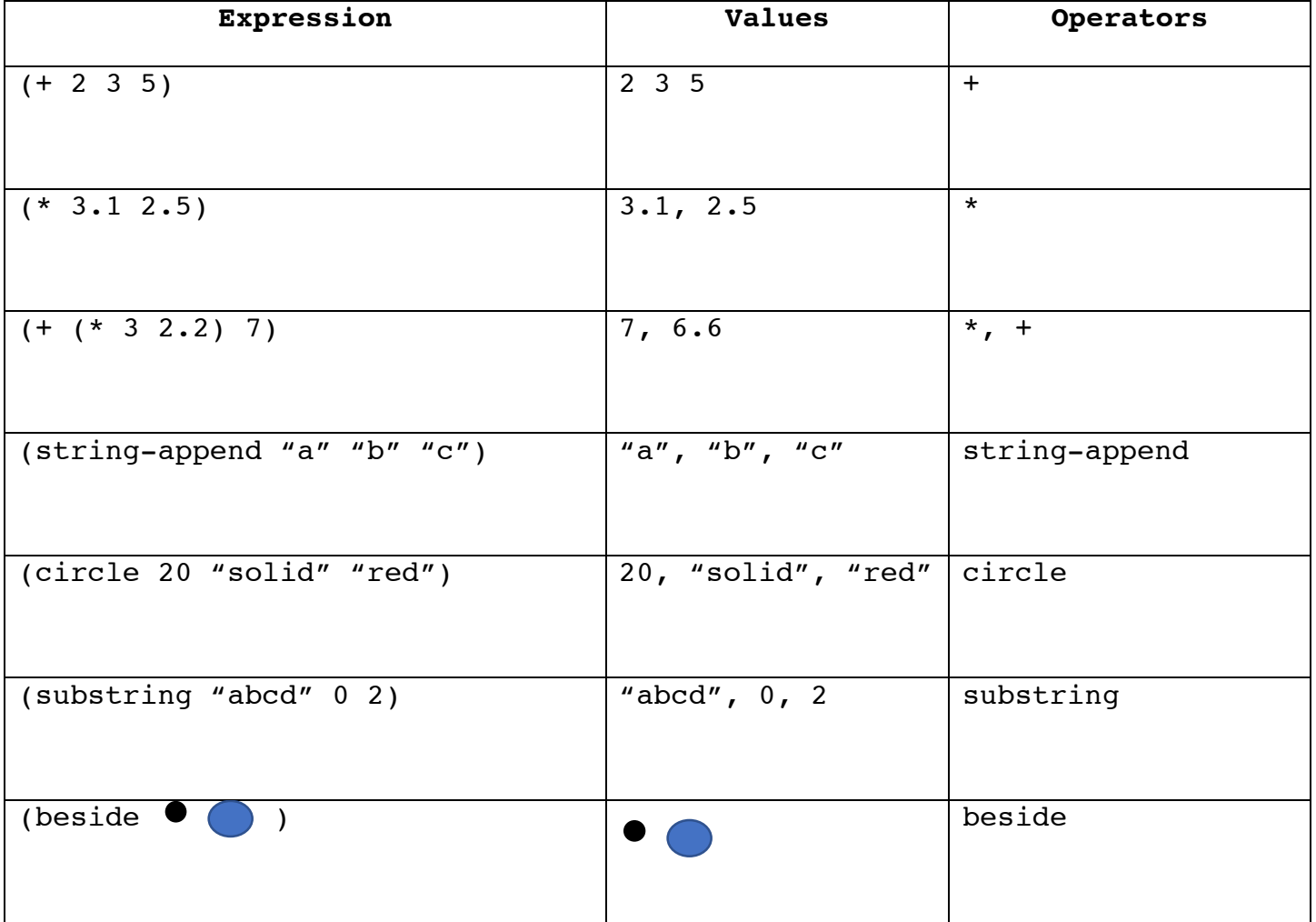

### Calling Versus Defining a function

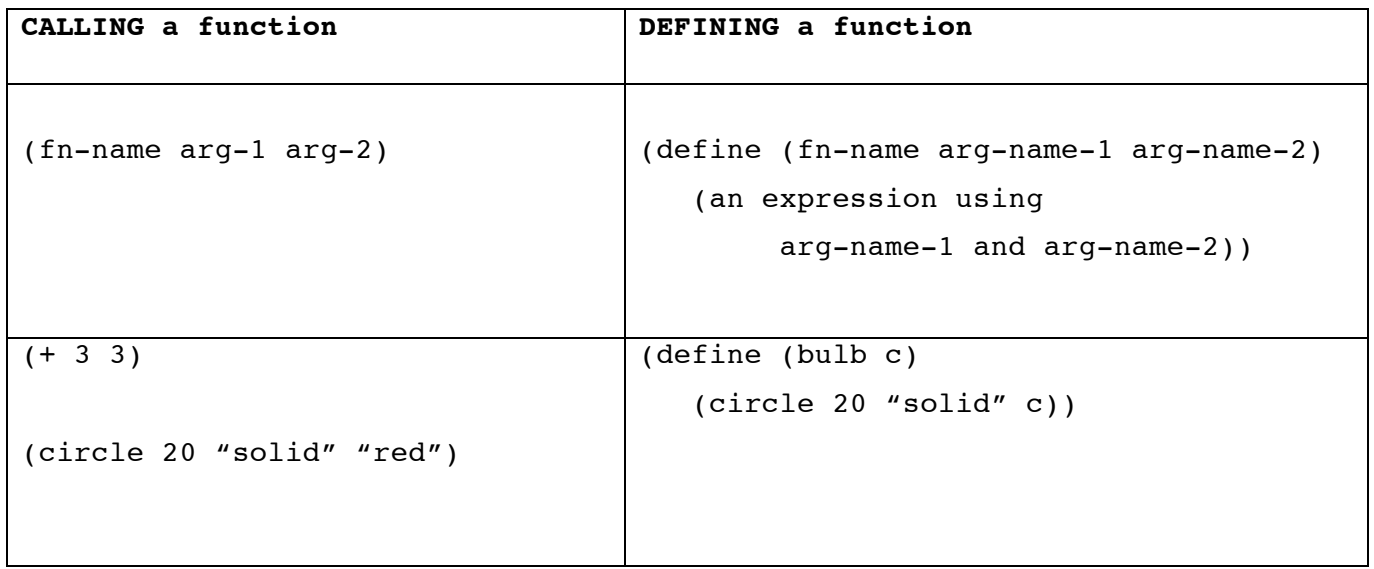

# Functions Versus Data, Similar concept to define your own Data type

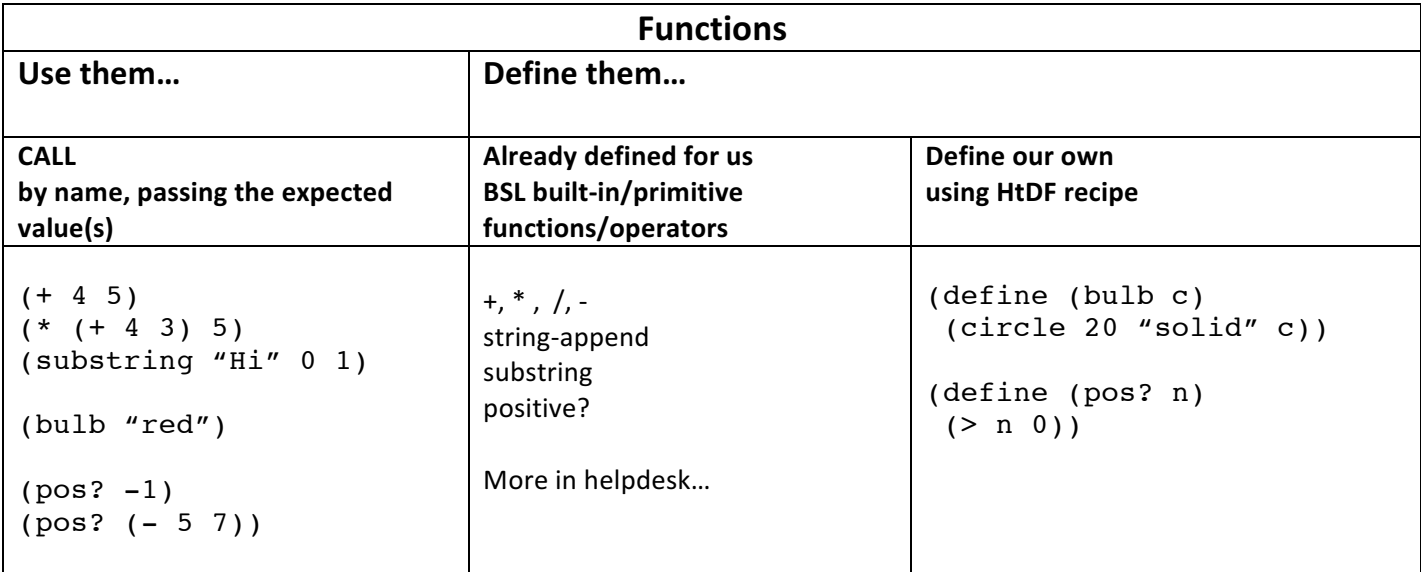

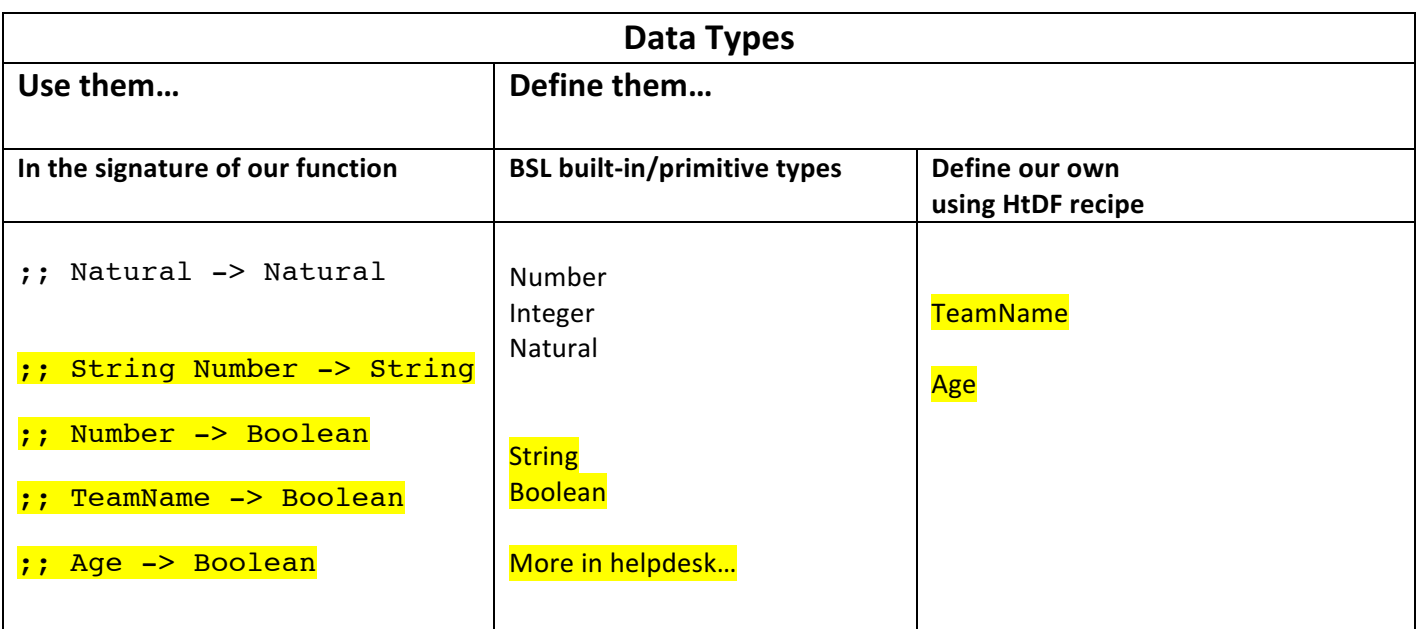

## Information Versus Data

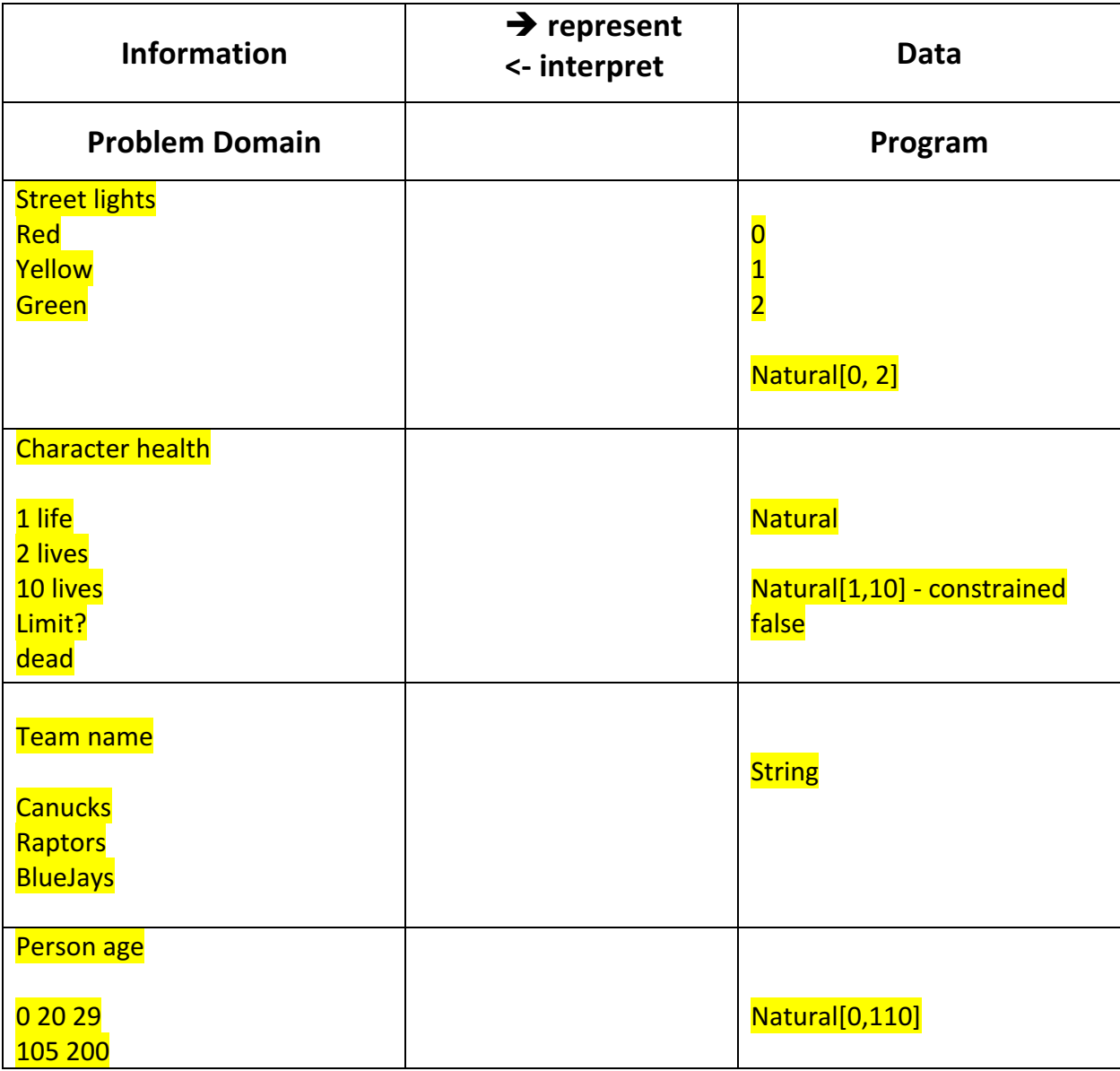

#### Domain Analysis - dropping spider

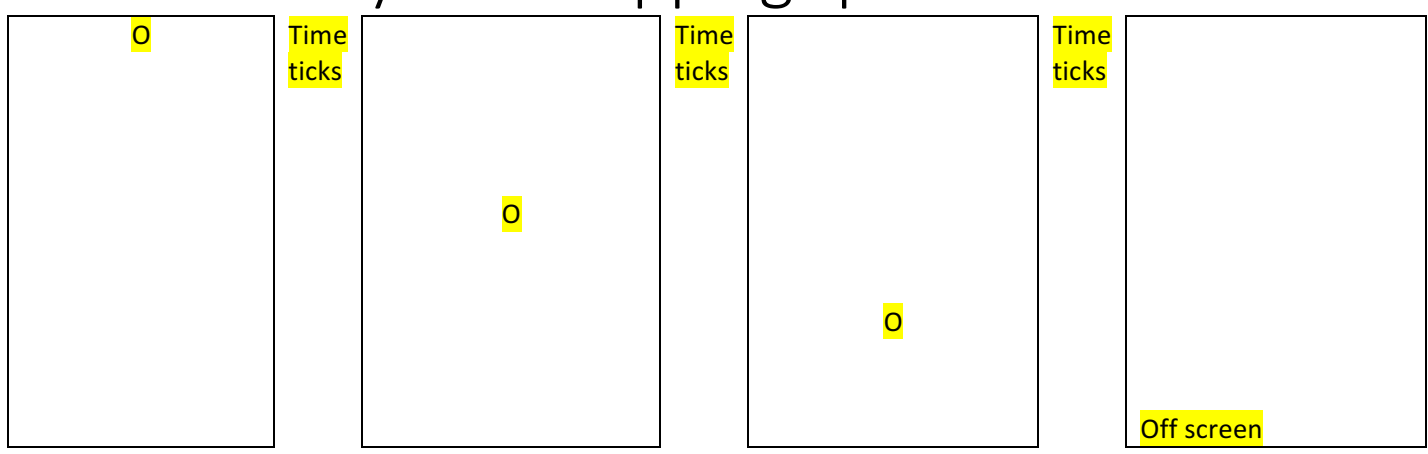

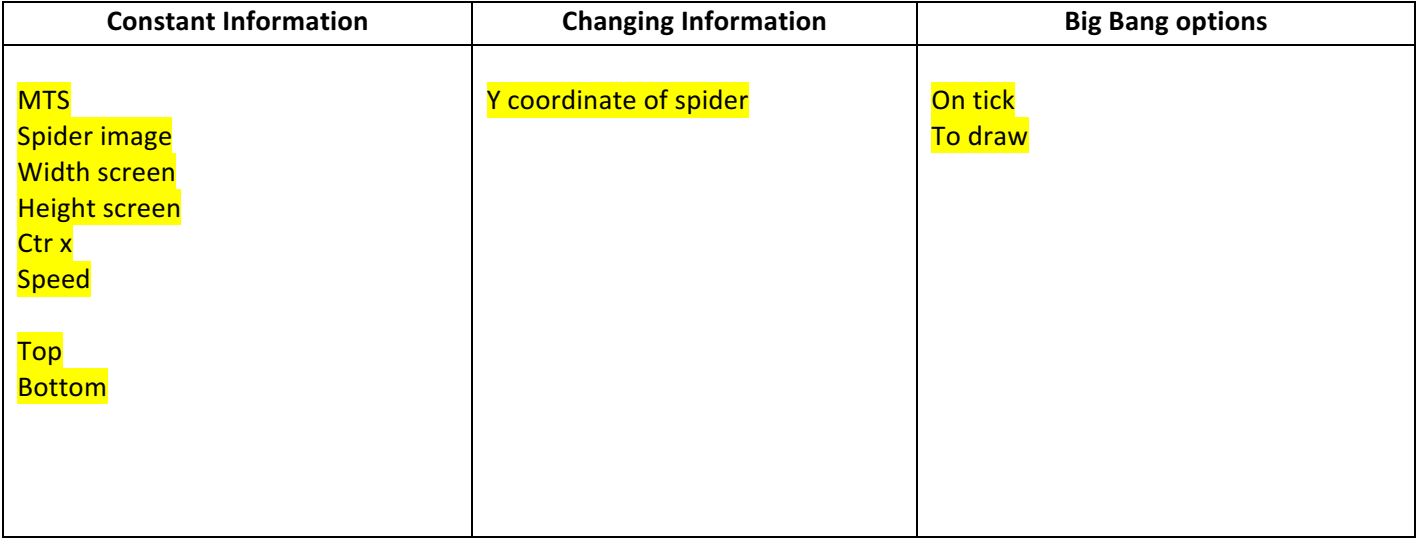

## Domain Analysis - dropping spider continued...

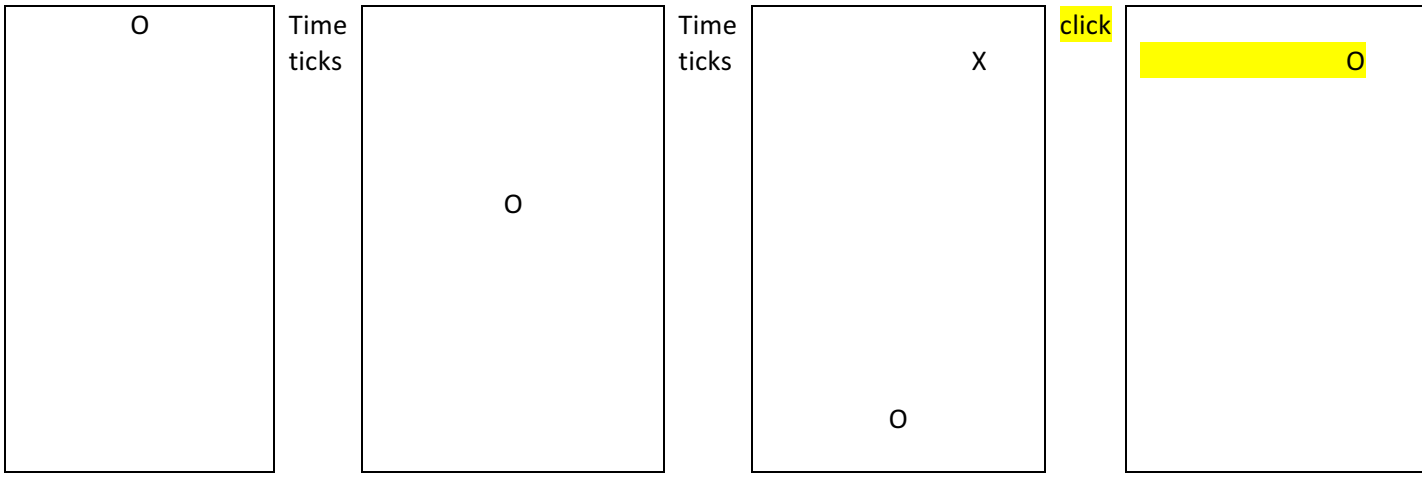

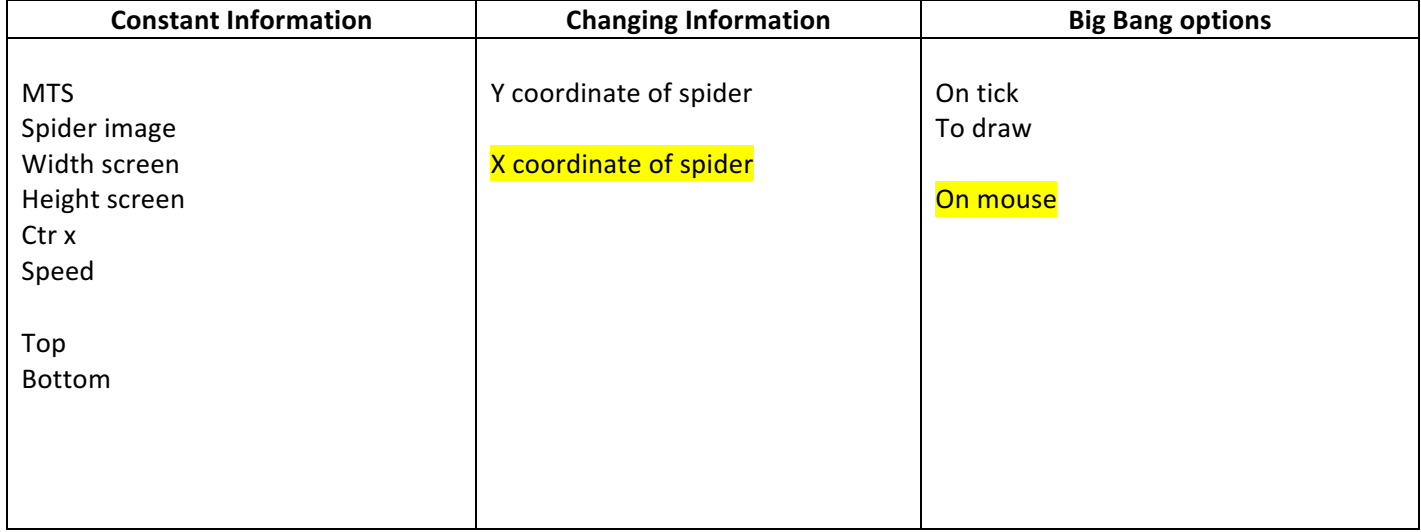

# Domain Analysis - butterfly change direction...

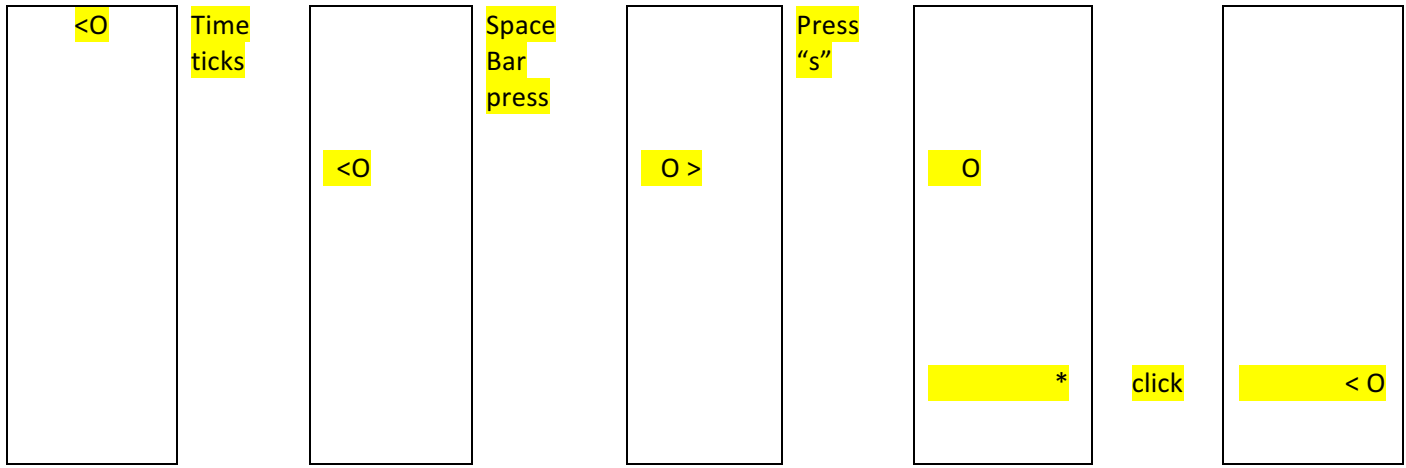

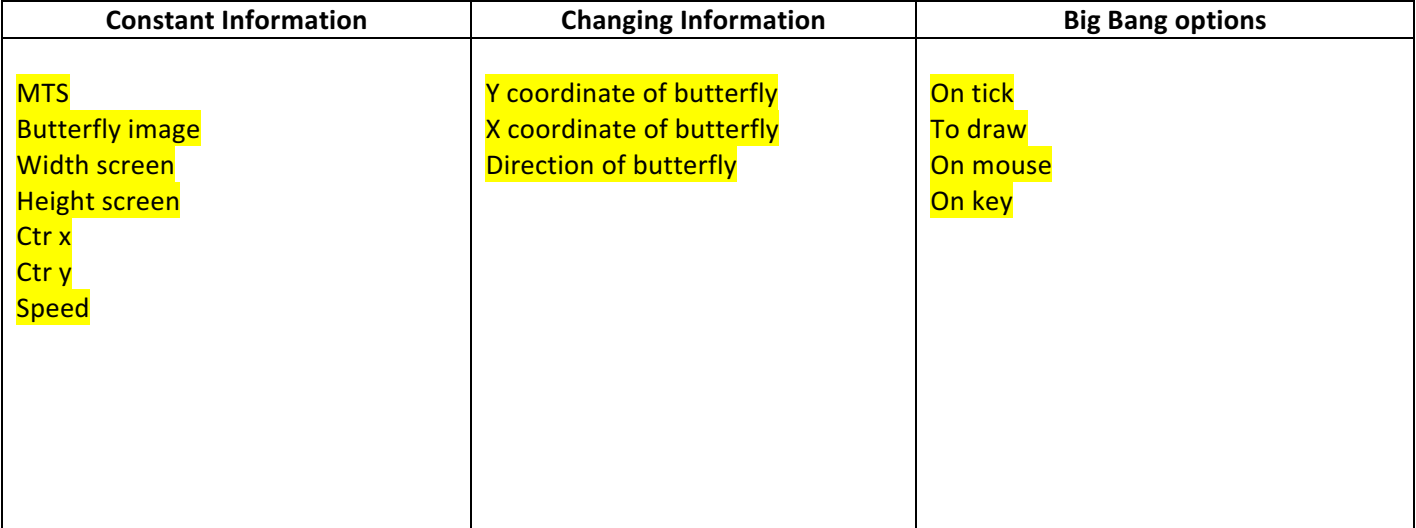

# ListOfNatural v Natural (atomic) v Natural (self-ref)

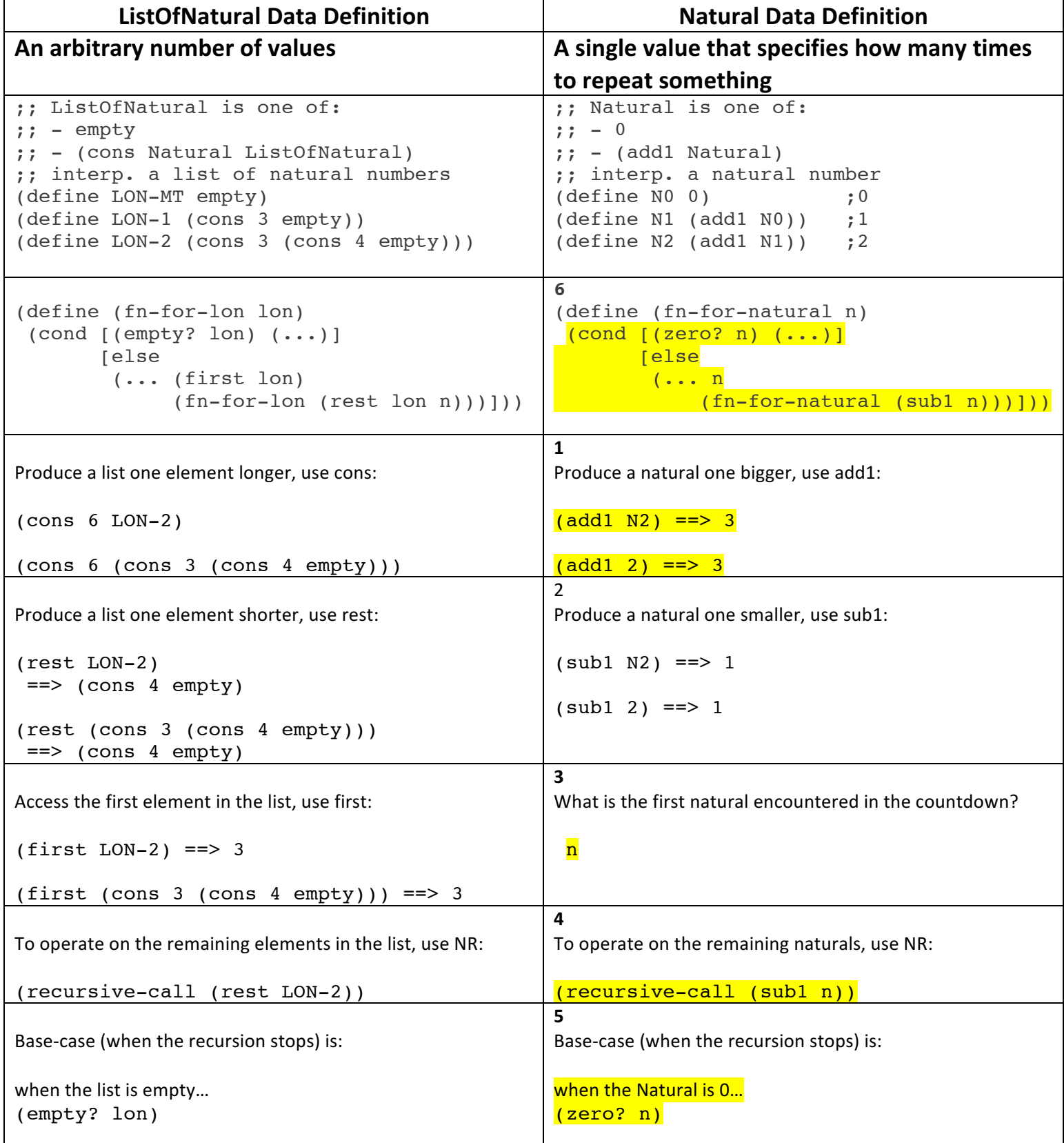

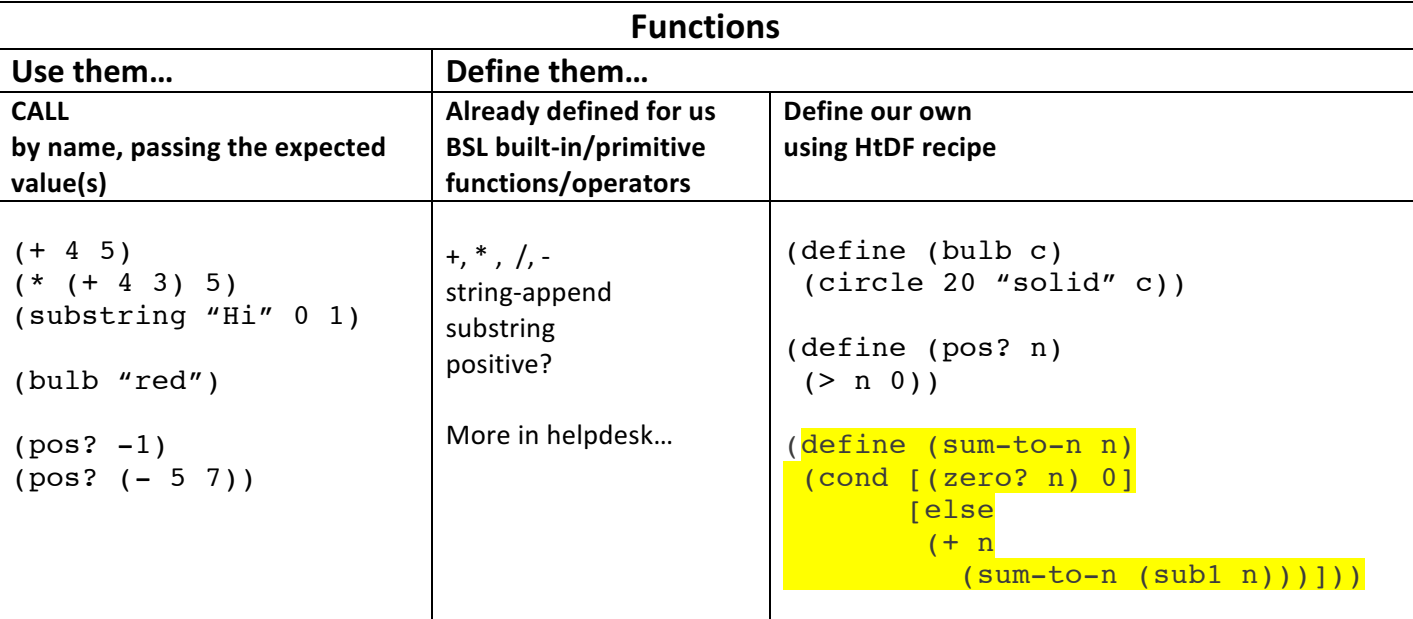

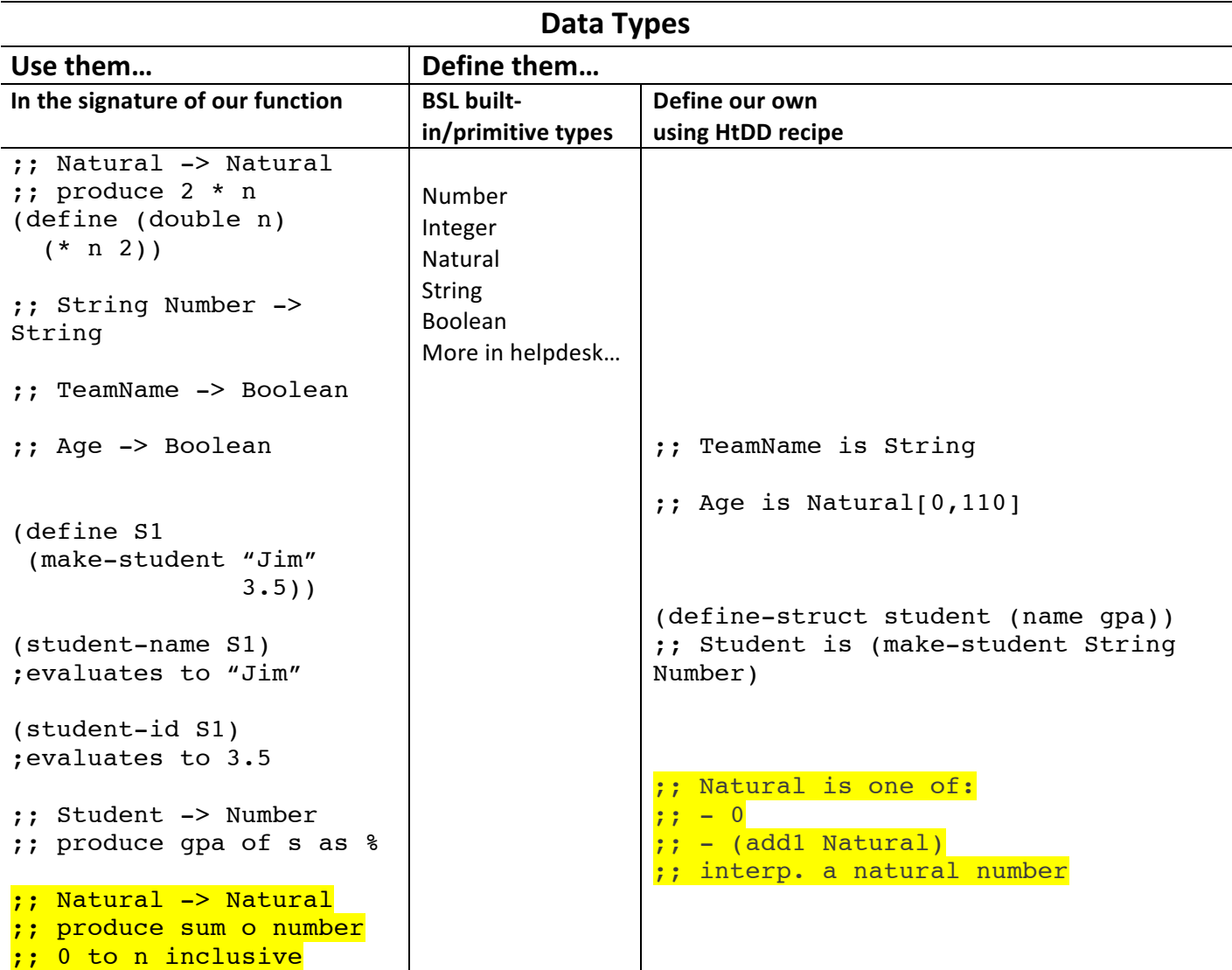

### Abstract Functions – add them to concept model

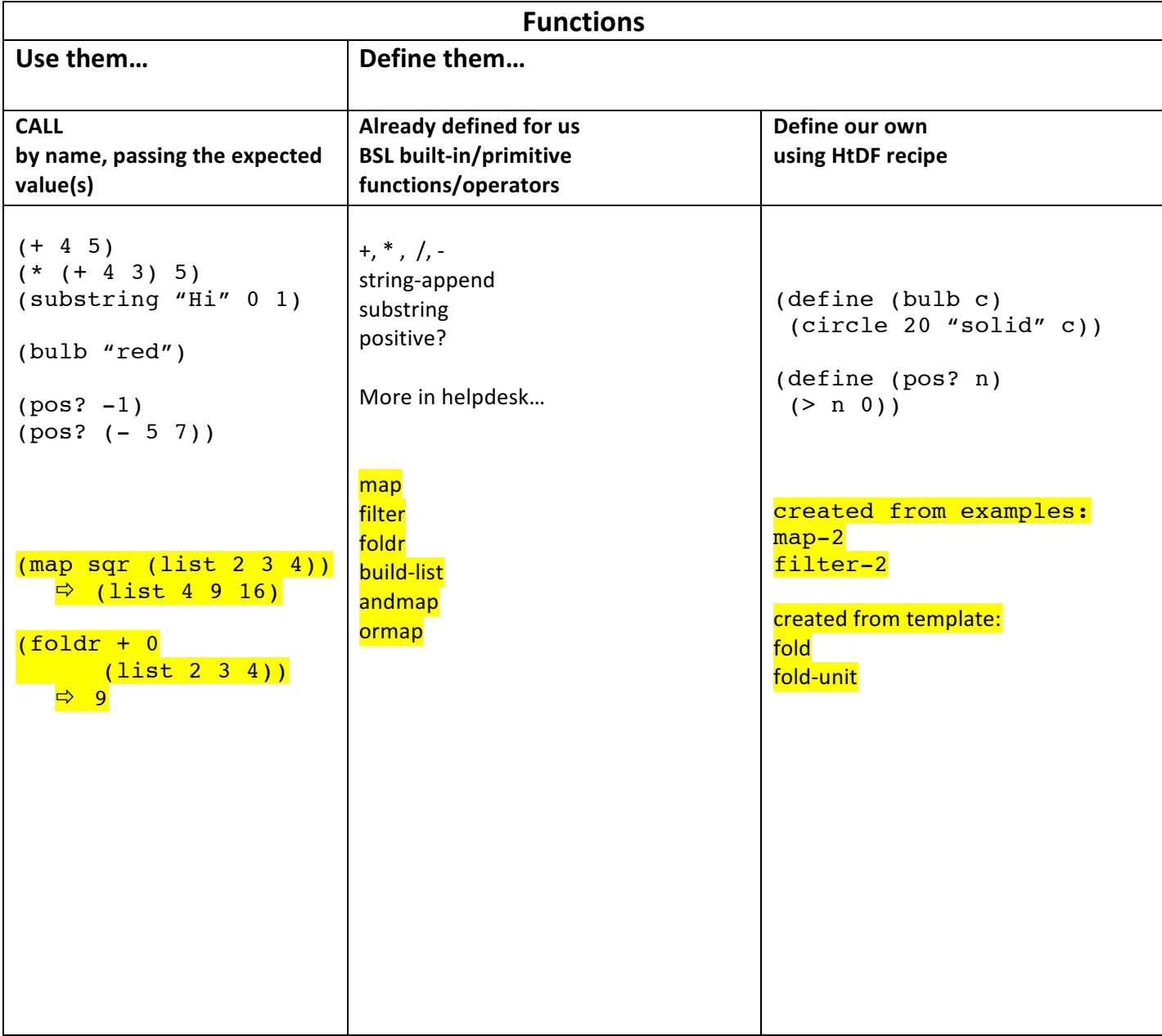